## **Getting Started: Qualtrics for New Lewis-Clark State Users**

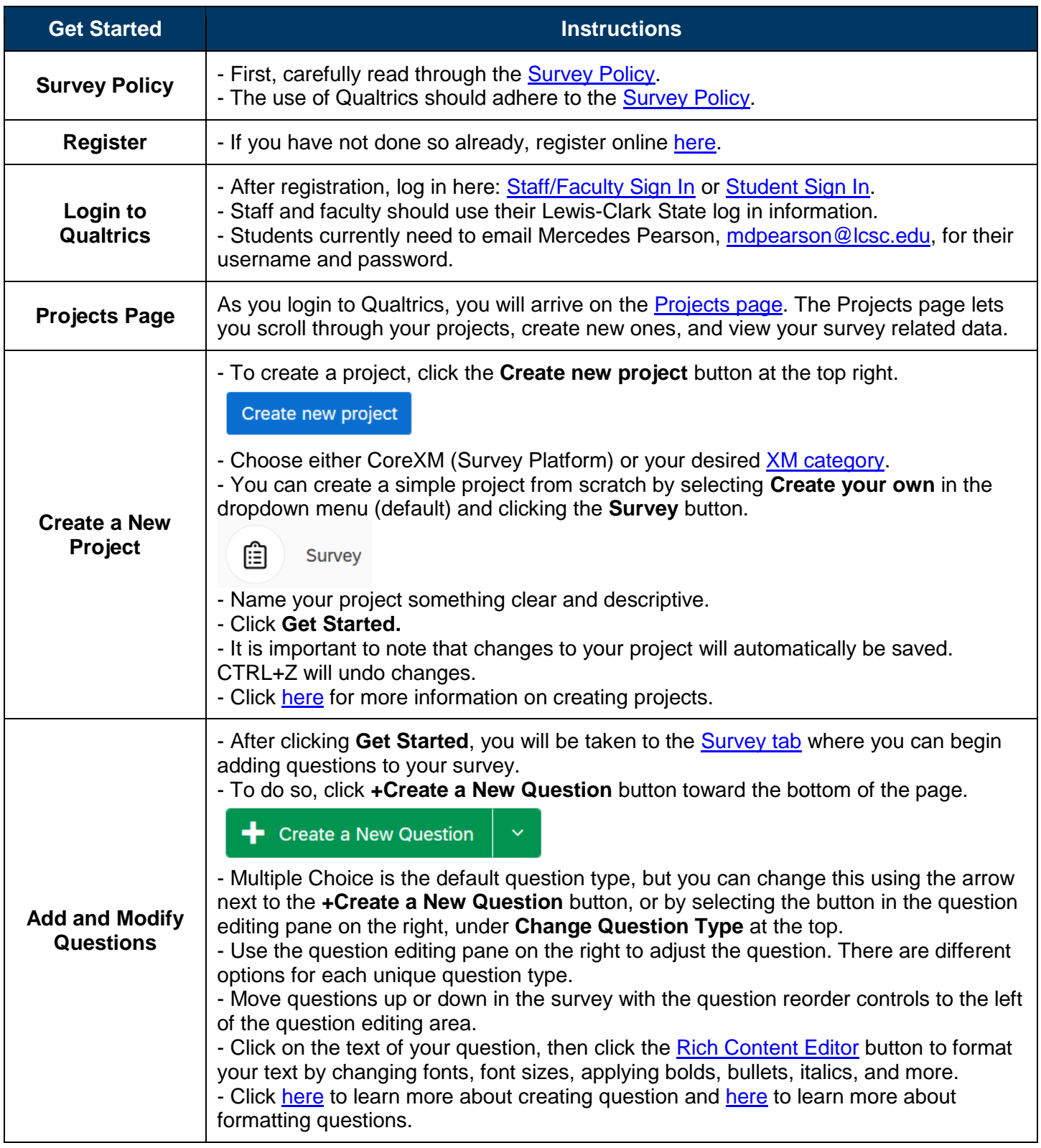

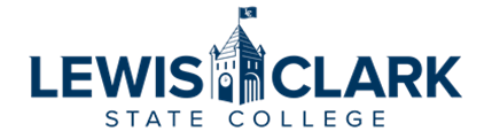

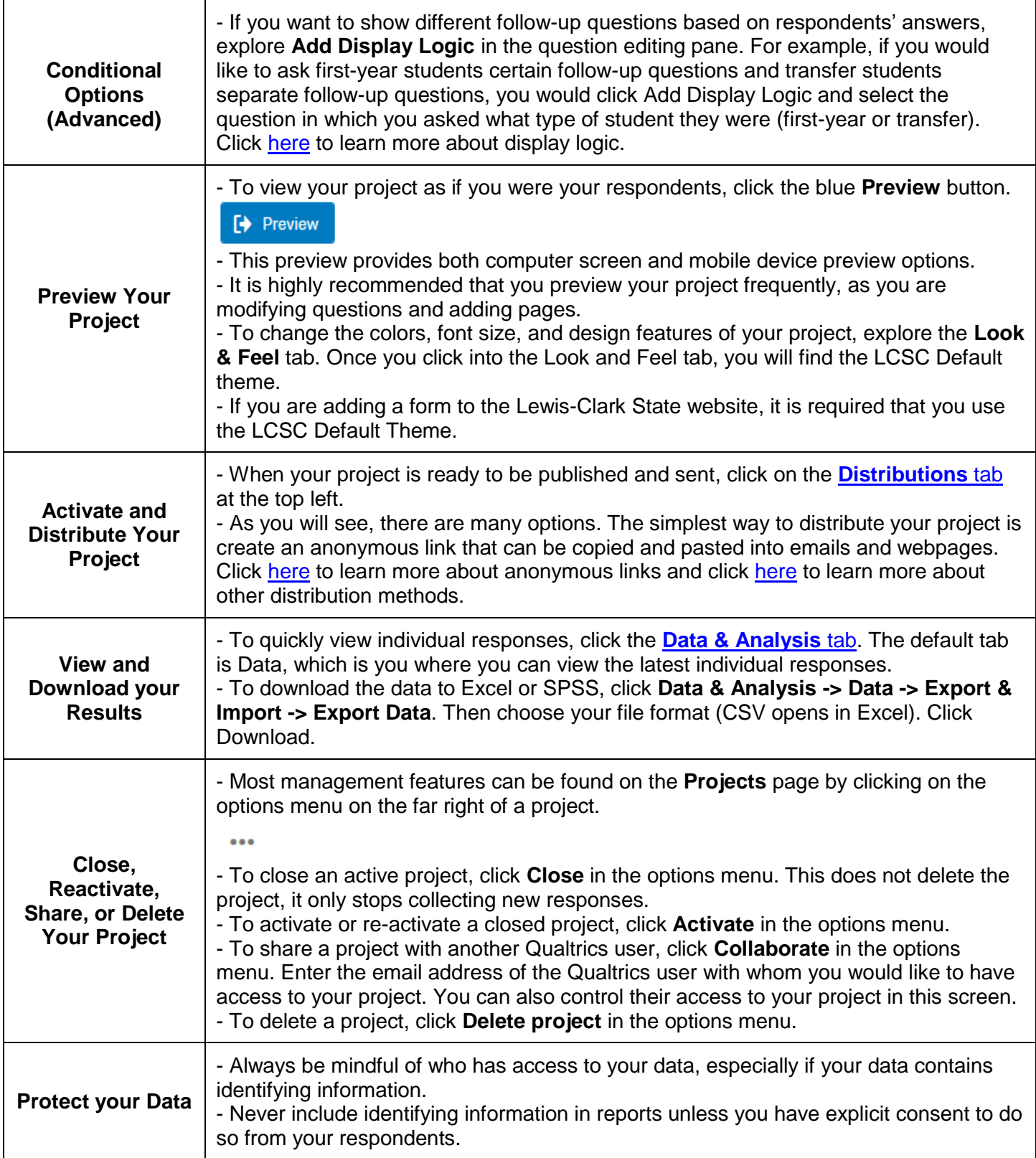

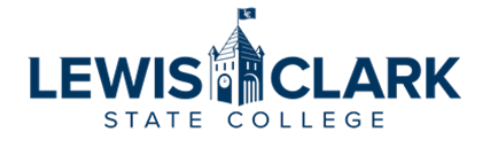